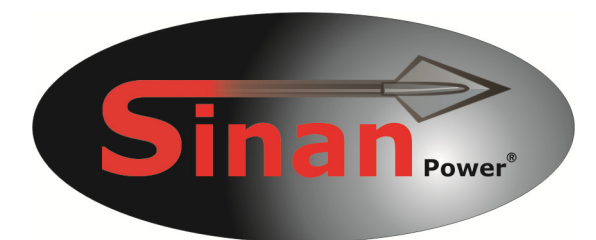

# **Handbuch**

**UB-90HB** 

**Universal-Notebookadapter** 

 $C \in$ 

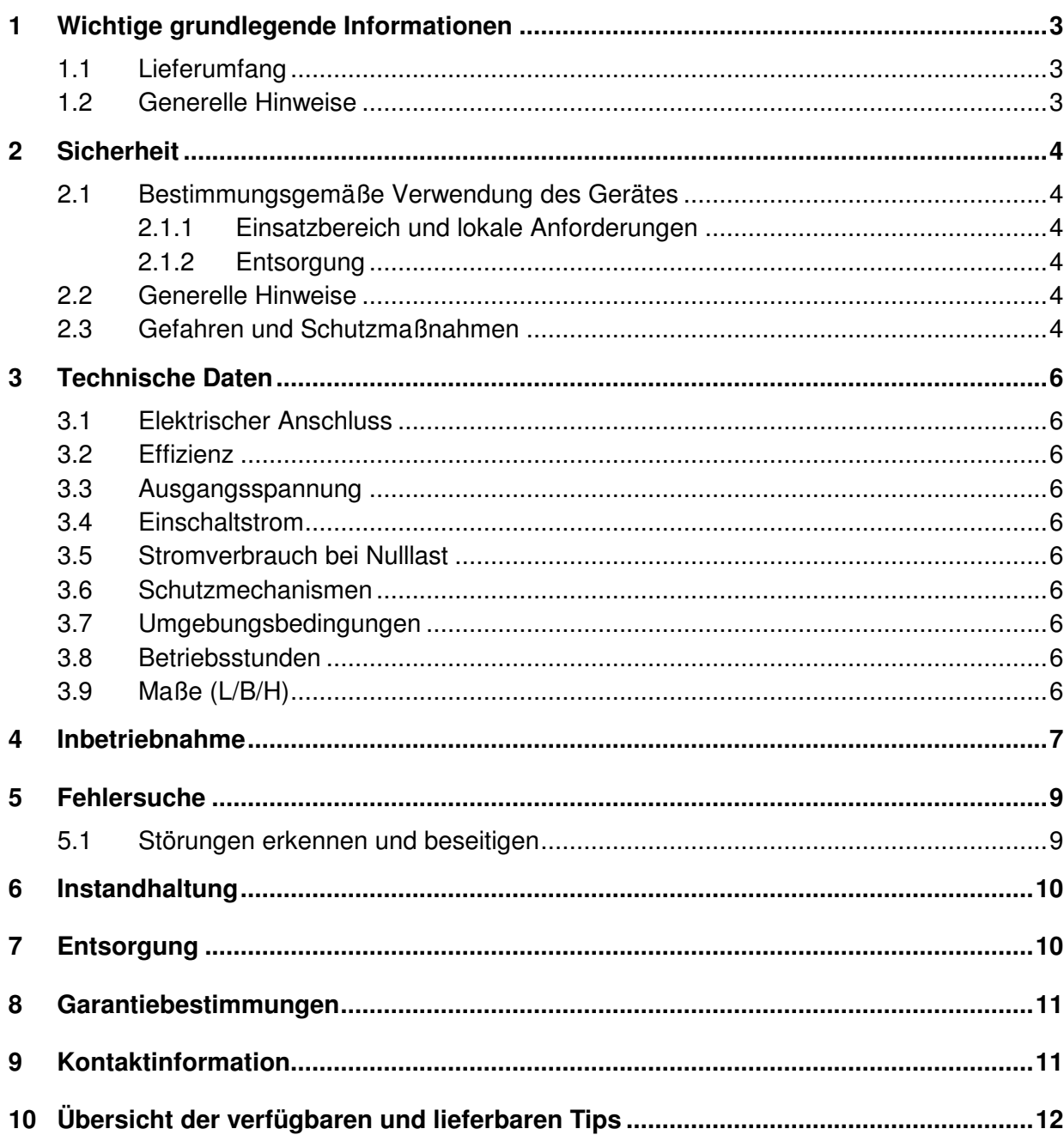

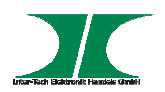

## **1 Wichtige grundlegende Informationen**

### **1.1 Lieferumfang**

1x Notebookadapter 90W 1x Netzkabel 230V 8x Tip 1x Handbuch

#### **1.2 Generelle Hinweise**

Symbole und Signalwörter

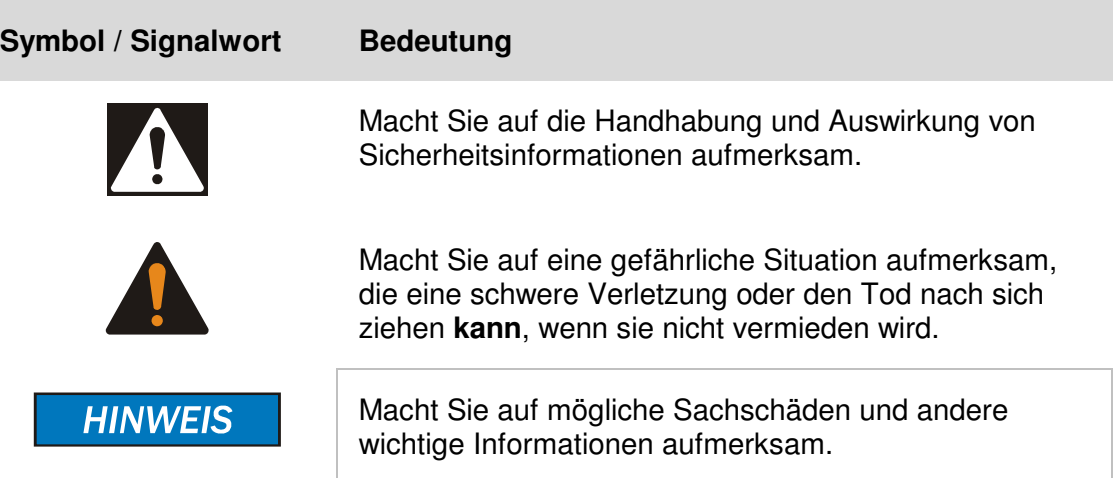

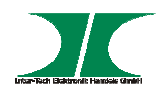

## **2 Sicherheit**

#### **2.1 Bestimmungsgemäße Verwendung des Gerätes**

2.1.1 Einsatzbereich und lokale Anforderungen

Dieses Gerät ist ausschließlich für den Betrieb von Notebooks innerhalb geschlossener Räume vorgesehen.

Benutzen oder lagern Sie das Gerät nicht in feuchten Räumen oder in der Nähe von Wasser.

Betreiben Sie das Gerät nicht in der Nähe von Wärmequellen. Die zusätzliche Wärmezuführung könnte zu Überhitzung und Defekt oder Feuer führen.

2.1.2 Entsorgung

Führen Sie das Gerät nicht dem Hausmüll zu.

Das Gerät kann an den für die Entsorgung vorgesehenen Stellen kostenfrei abgegeben werden.

Die Verpackung entsorgen Sie bitte über den dafür vorgesehenen Weg der Altpapierentsorgung.

#### **2.2 Generelle Hinweise**

Bitte lesen Sie die Betriebsanleitung aufmerksam und vollständig durch, bevor Sie das Gerät installieren oder benutzen.

Bewahren Sie diese Anleitung gut auf. Geben Sie diese Anleitung weiter, wenn Sie das Gerät weitergeben.

Folgen Sie den Anweisungen und Warnungen vor dem Gebrauch des Gerätes.

Die Nichtbeachtung dieser Anleitung kann zu schweren Verletzungen oder Schäden führen.

Für Schäden, die aufgrund der Nichtbeachtung dieser Anleitung entstehen, übernehmen wir keine Haftung.

#### **2.3 Gefahren und Schutzmaßnahmen**

Wenden Sie keinerlei äußere Kräfte auf das Kabel an.

Ziehen Sie nicht den Netzstecker indem Sie am Kabel ziehen.

Verbinden Sie kein geflicktes oder beschädigtes Kabel mit dem Gerät.

Platzieren Sie das Gerät oder Kabel nicht in der Nähe von Hitzequellen.

#### **HINWEIS**

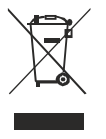

#### **HINWEIS**

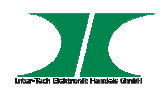

Benutzen Sie keinen beschädigten Netzstecker.

Sollten Sie merkwürdige Geräusche oder Gerüche wahrnehmen oder eine Rauchentwicklung entdecken ziehen Sie möglichst schnell das Netzkabel.

Öffnen Sie nicht das Gehäuse des Gerätes (Brandgefahr/ elektrischer Schlag).

Stellen Sie sicher, dass alle Kabel fest mit dem Gerät verbunden sind.

Halten Sie das Gerät von Kindern fern.

Entfernen Sie das Netzkabel nicht mit nassen Händen (Kann zu Elektroschlag führen).

Bedienen Sie das Gerät nicht mit nassen Händen (Kann zu Elektroschlag führen).

Entnehmen Sie das Netzkabel aus der Steckdose wenn das Gerät für längere Zeit nicht im Betrieb ist (Kann zu Hitze, Bränden oder Elektroschlag führen).

Achten Sie darauf, dass das Gerät nicht verstaubt (Kann zu Überhitzung und Brand führen).

Achten sie auf eine ausreichende Wärmeabfuhr des Gerätes (Kann zu Überhitzung und Brand führen).

Überlassen Sie die Wartung und/ oder Reinigung des Gerätes ausschließlich dem autorisiertem Fachpersonal.

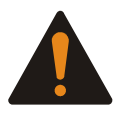

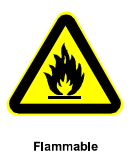

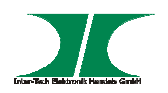

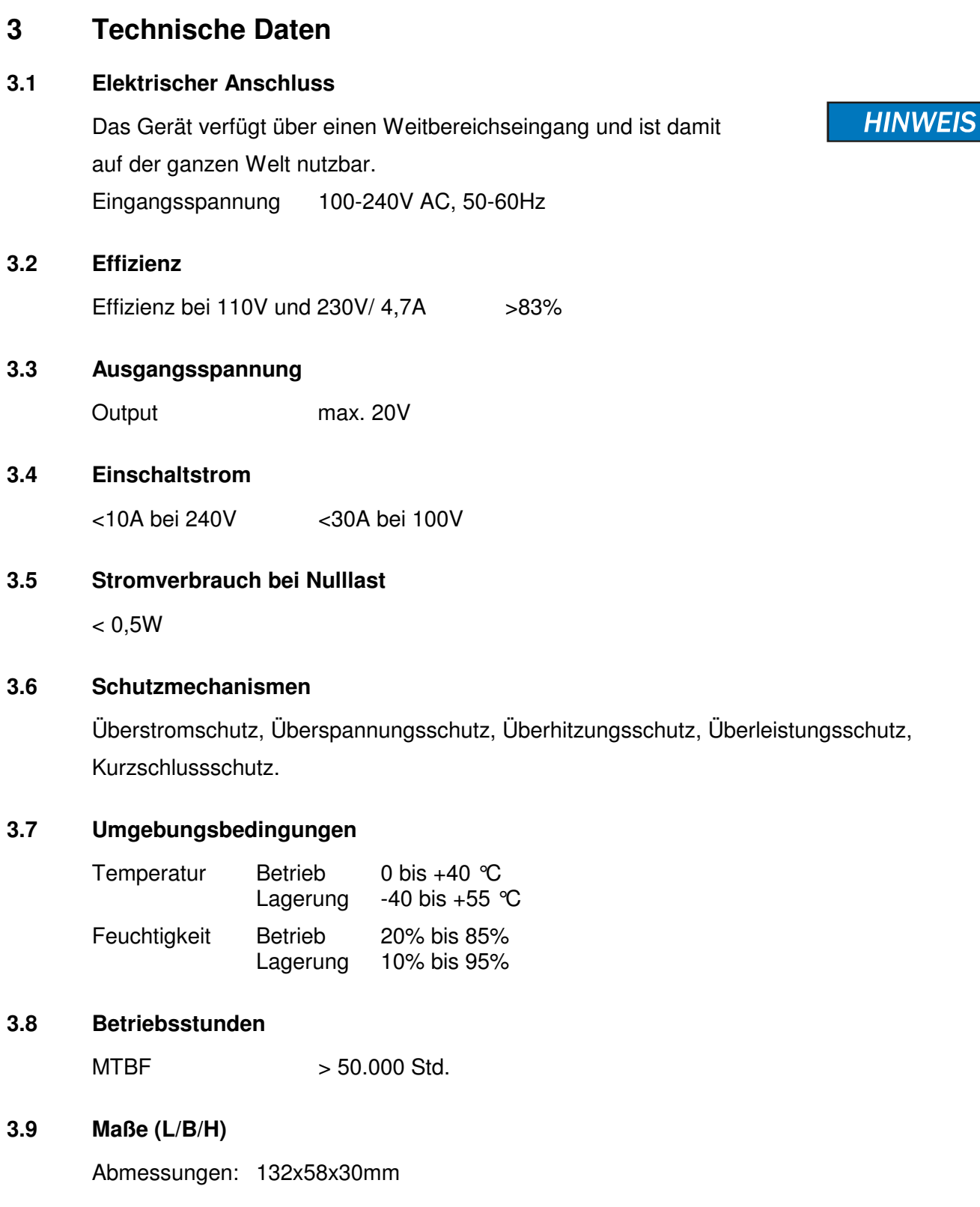

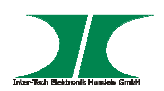

## **4 Inbetriebnahme**

1. Packen Sie den Adapter aus und kontrollieren Sie ihn auf Vollständigkeit und Beschädigungen.

Sollte Ihr Adapter äußerliche Defekte aufweisen oder Teile des Lieferumfanges fehlen, wenden Sie sich bitte zwecks Umtausches an den Fachhandel.

Bewahren Sie die Originalverpackung auf, um im Reparaturfall das Gerät transportsicher verschicken zu können.

Schließen Sie das Netzteil erst an das Stromnetz an, wenn **alle** anderen Verbindungen von Ihnen hergestellt wurden.

2. Ihr Gerät besteht aus einem Universal-Netzteil und 8 Tips.

Diese Tips sind der Adapter zwischen dem Netzteil und Ihrem Notebook. Durch die Wahl des richtigen Tips bestimmen Sie nicht nur den Adapter zu Ihrem Notebook sondern auch die verwendete Spannung.

Sollten Sie bei der Wahl des Tips unsicher sein, fragen Sie Ihren Fachhändler oder unseren Support. Die Wahl des falschen Tips kann zu einer Beschädigung Ihres Notebooks führen.

3. Wählen Sie den, zu Ihrem Notebook, passenden Tip aus.

Entnehmen Sie der Beschriftung Ihres Notebooks die notwendige Spannung. Wählen Sie nun einen passenden Tip Ihres Notebookherstellers mit der richtigen Spannung. Vergleichen Sie dazu die Tabelle auf Seite 12.

Prüfen Sie ob der Tip leichtgängig in die dafür vorgesehene Anschlussbuchse Ihres Notebooks passt.

4. Stecken Sie den Tip auf das Kabel des Adapters.

Der Tip regelt die Leistung des Adapters gemäß den Spezifikationen auf dem Tip.

Vergewissern Sie sich nochmals, den für Ihr Notebook passenden Adapter mit den richtigen Spezifikationen gewählt zu haben.

5. Stecken Sie nun das Anschlusskabel mit dem Tip in Ihr Notebook.

Erfolgt das Einstecken des Tips schwer, prüfen Sie nochmals ob Sie den richtigen Tip verwenden.

6. Wenn alle Verbindungen hergestellt sind schließen Sie das Netzteil am Stromnetz an.

**HINWEIS** 

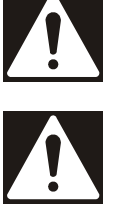

**HINWFIS** 

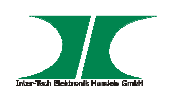

Benutzen Sie nur das Original-Anschlusskabel. Sollte das Kabel beschädigt sein oder werden, tauschen Sie es gegen ein zugelassenes Ersatzkabel von Ihrem Elektrofachhandel aus.

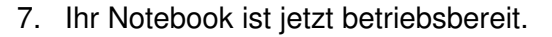

Der Adapter befindet sich, solange er am Stromnetz angeschlossen ist, im StandBy-Modus um den Computer über den Power-Schalter am Gehäuse starten zu können. Wenn Sie Ihr Notebook vollständig vom Stromnetz trennen wollen, ziehen Sie den Netzstecker.

Beachten Sie, dass der Adapter im Standby-Modus Strom verbraucht und Wärme erzeugt. Wird diese Wärme nicht abgeführt besteht Brandgefahr.

Wenn Sie sich ein neues Notebook kaufen, können Sie den Notebookadapter weiterhin nutzen. Sie müssen lediglich den Tip auswechseln. Fragen Sie dazu Ihren Fachhändler oder kontaktieren Sie unseren Support.

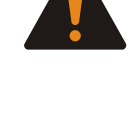

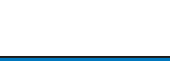

**HINWEIS** 

**HINWEIS** 

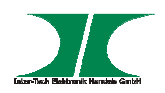

## **5 Fehlersuche**

#### **5.1 Störungen erkennen und beseitigen**

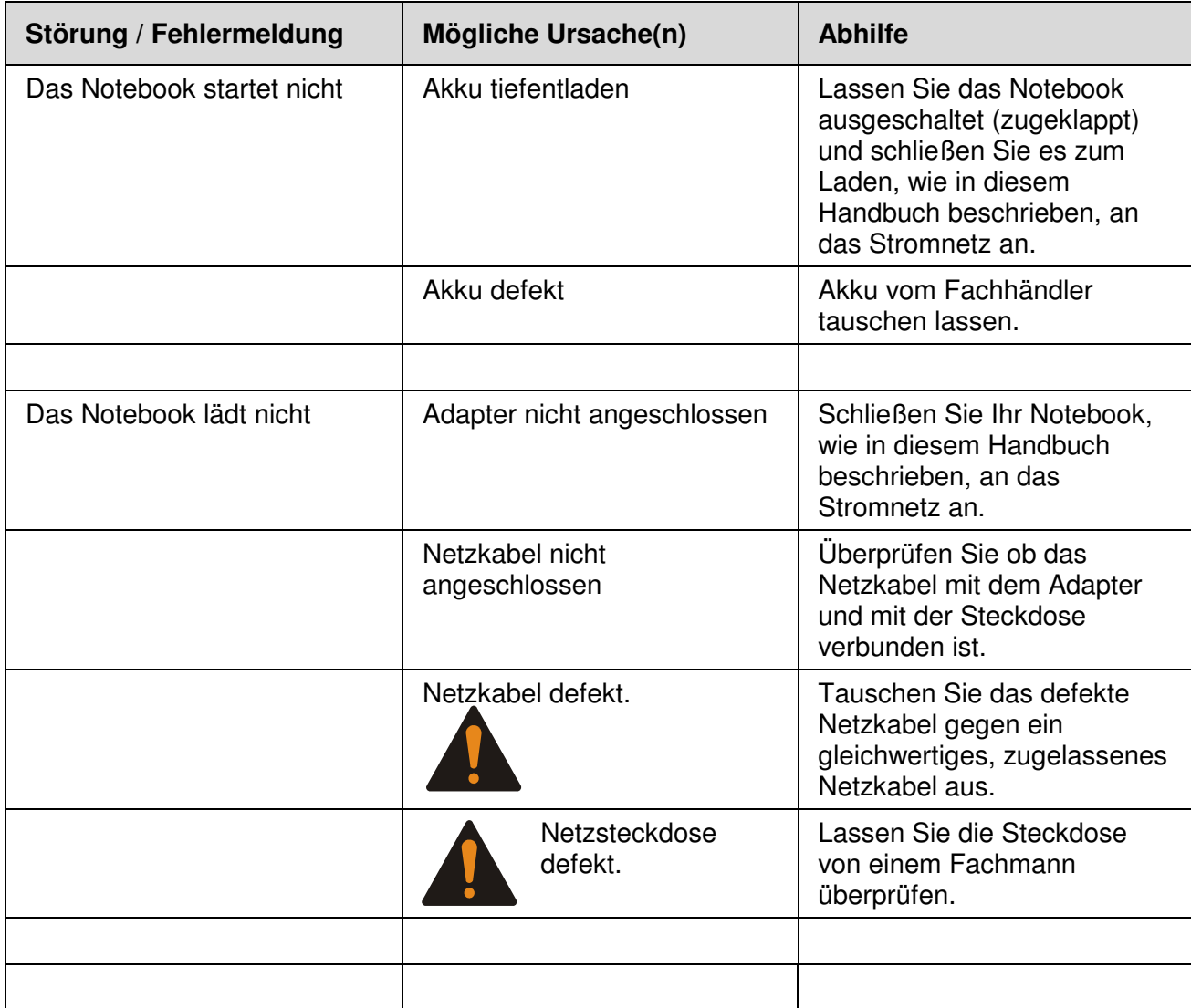

Ziehen Sie grundsätzlich den Netzstecker wenn Sie an den Verbindungen zum Adapter arbeiten.

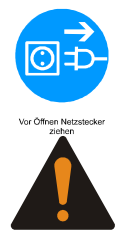

Beim Prüfen der Netzsteckdose besteht die Möglichkeit eines elektrischen Schlags.

Handbuch SinanPower Notebookadapter UB-90HB 9 von 12 Überlassen Sie Arbeiten am Stromnetz immer nur ausgebildetem Fachpersonal.

30.11.2015

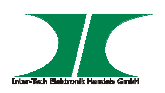

## **6 Instandhaltung**

Grundsätzlich bedarf der Adapter keinerlei Wartung, die ein Öffnen des Gehäuses oder ein Arbeiten innerhalb des Gehäuses erfordert.

Angesammelter Staub auf dem Gehäuse kann mit einem Staubtuch entfernt werden.

Nehmen Sie zur Reinigung des Gehäuses KEINEN feuchten oder nassen Lappen. Es besteht die Gefahr eines elektrischen Schlags

Öffnen Sie unter keinen Umständen das Adapter-Gehäuse. Zum Einen können Sie dabei einen elektrischen Schlag erhalten, zum Anderen dadurch Bauteile im Netzteil beschädigen. Außerdem verlieren Sie dabei jeglichen Gewährleistungsanspruch.

## **7 Entsorgung**

Wenn Sie Ihr Netzteil austauschen wollen oder müssen entsorgen Sie es bitte nicht über den Hausmüll, sondern über die speziellen Sammelstellen für Elektroaltgeräte. Bei Fragen dazu wenden Sie sich bitte an Ihre Gemeinde-/ Stadtverwaltung oder fragen Sie Ihren Fachhändler.

Die anfallenden Verpackungsreste von Pappe und Kunststoffen, entsorgen Sie bitte über die entsprechenden Sammelbehälter Ihres Hausmülls.

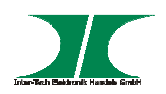

## **8 Garantiebestimmungen**

Wir gewähren auf unser Produkt eine Garantie von 24 Monaten ab Kaufdatum bei sachgemäßem Gebrauch.

Zur Abwicklung des Garantiefalls wenden Sie sich bitte mit Ihrem Kaufbeleg an den Fachhandel.

Wir gewähren keine Garantie bei:

- fehlendem oder beschädigtem Garantiesiegel,
- Nichtbeachtung der Bedienungsanleitung,
- unsachgemäßer Verwendung,
- Missbrauch jeglicher Art,
- Fehlfunktionen die auf äußere Einwirkungen zurückzuführen sind,
- höherer Gewalt.

#### **9 Kontaktinformation**

Inter-Tech Elektronik Handels GmbH Hainhäuser Weg 93 D-30855 Langenhagen Germany

Tel: +49 511 72667830 Fax: +49 511 72667837 Email: vertrieb@inter-tech.de

Web: www.inter-tech.de www.sinan-power.de

www.cobanitrox.de

Dieses Produkt entspricht den Richtlinien 2004/108/EG, 2006/95/EG, 2011/65/EG und 2009/125/EG des Parlamentes und des Rates der Mitgliedstaaten der europäischen Gemeinschaft.

Die Konformitätserklärung finden Sie auf unserer Internetseite unter:

Service & Support/ Downloads/ Konformitätserklärungen.

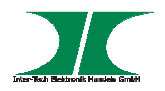

# **10 Übersicht der verfügbaren und lieferbaren Tips**

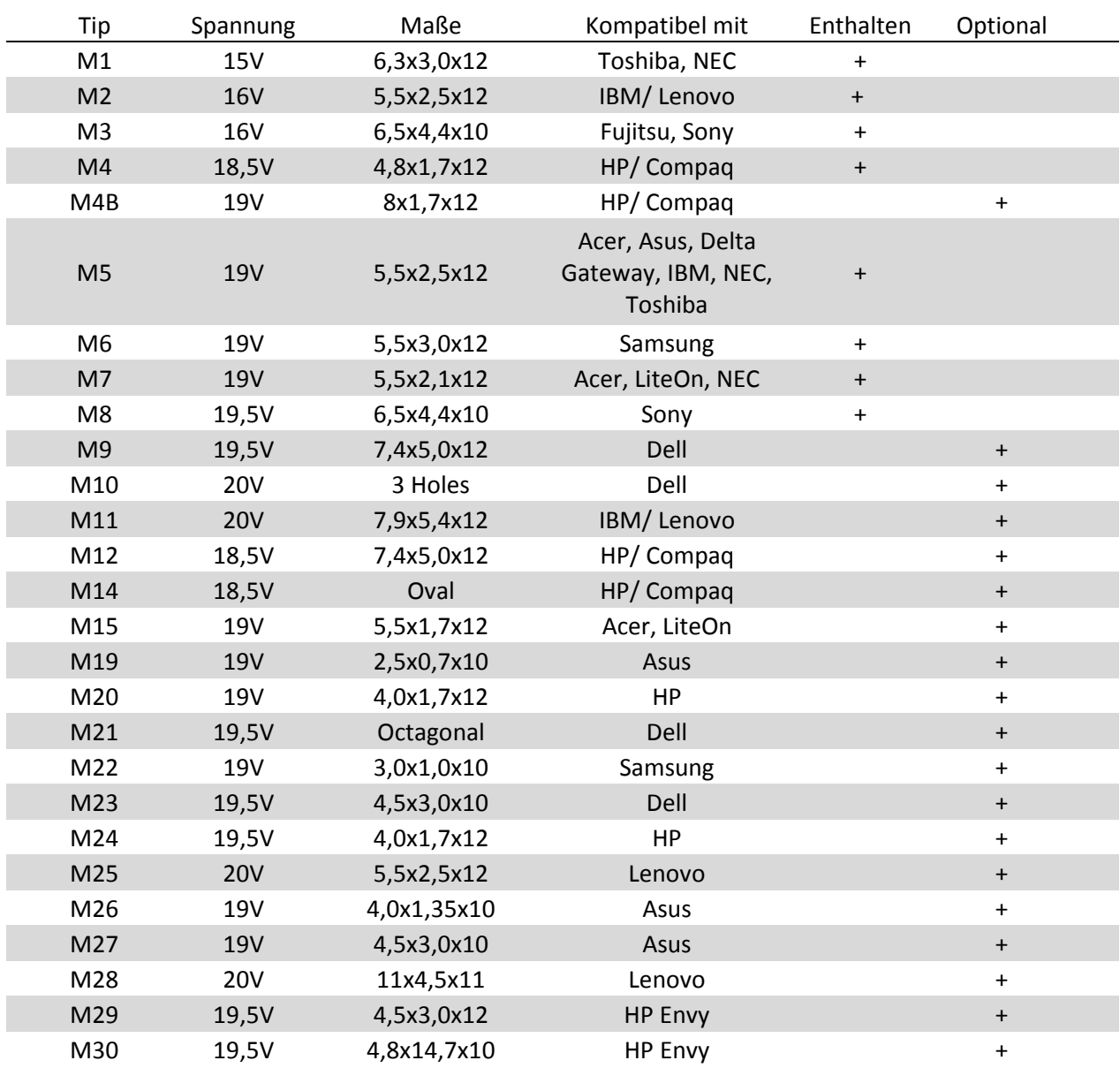